$,$  tushu007.com << Java Web >>

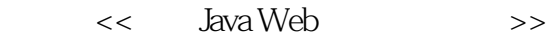

- 13 ISBN 9787121014888
- 10 ISBN 7121014882

出版时间:2005-9

页数:511

字数:681000

extended by PDF and the PDF

http://www.tushu007.com

 $,$  tushu007.com

<< Java Web >>

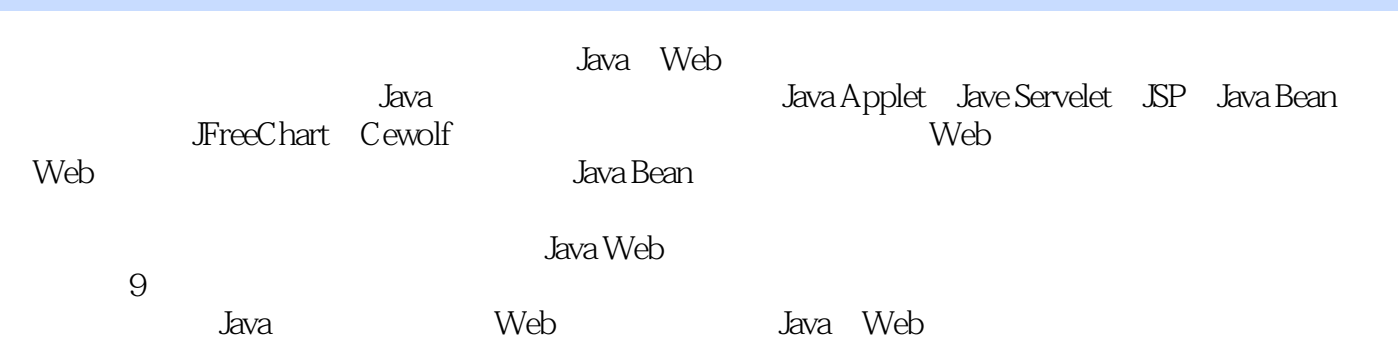

 $,$  tushu007.com

## << Java Web >>

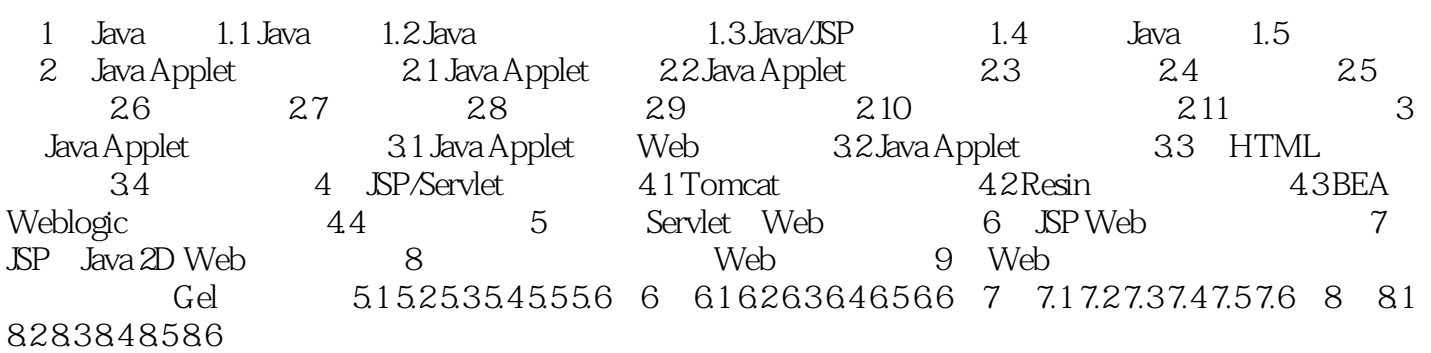

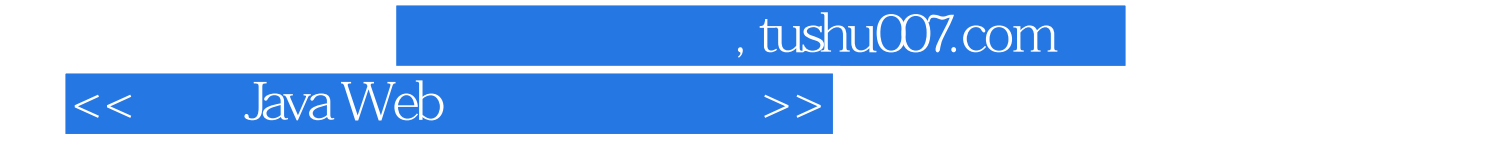

本站所提供下载的PDF图书仅提供预览和简介,请支持正版图书。

更多资源请访问:http://www.tushu007.com